## **Examen de Programación 1 - Soluciones Instituto de Computación - Facultad de Ingeniería Julio 2018**

## **Ejercicio 1**

```
a) procedure indicesDigitos (arr: Arreglo; var izq: integer;
                                                var der: integer);
     begin
         izq := 1; 
        while (izq \leq MAX) and ((arr[izq] \leq '0') or (arr[izq] > '9')) do
            izq := izq + 1; if izq <= MAX then {hay dígitos}
         begin
            der := izq + 1;
            while (der \leq MAX) and (arr[der] >= '0') and (arr[der] \leq '9') do
                der := der + 1;
            der := der - 1 end
        else begin {no hay dígitos}
                izq := 0; der := 0
              end
     end;
b) procedure convertirANumCar(arr : Arreglo; var ncArr : ArregloNumCar);
     var i : integer;
     begin
         for i := 1 to MAX do
         begin
            if (\arr[i] \geq 0') and (\arr[i] \leq 9') then begin
                  ncArr[i].queVal := num;
                  ncArr[i].vnum := ord(arr[i]) - ord('0')
             end
             else begin
                 ncArr[i].queVal := car;
                 ncArr[i].vcar := arr[i]
             end
         end
     end;
c) procedure transferirNoDigitos (arr: Arreglo, var arrTp : ArreTope);
     var i, k: Integer;
     begin
          i := 1;
         k := 0; for i := 1 to MAX do
          begin
             if (arr[i] < '0') or (arr[i] > '9') then begin
                  k := k + 1; arrTp.arre[k] := arr[i]
              end
          end;
          arrTp.tope := k;
     end;
```
## **Ejercicio 2**

```
procedure duplicarCeldas (VAR L: Lista);
var p, q: Lista;
begin
   p := L; while p <> nil do
     begin
         new (q);
         q^{\wedge}.dato := p^{\wedge}.dato;
q^{\wedge}.sig := p^{\wedge}.sig;p^{\wedge}.sig := q;
         p := q^{\wedge}.sig end
end;
```
## **Ejercicio 3**

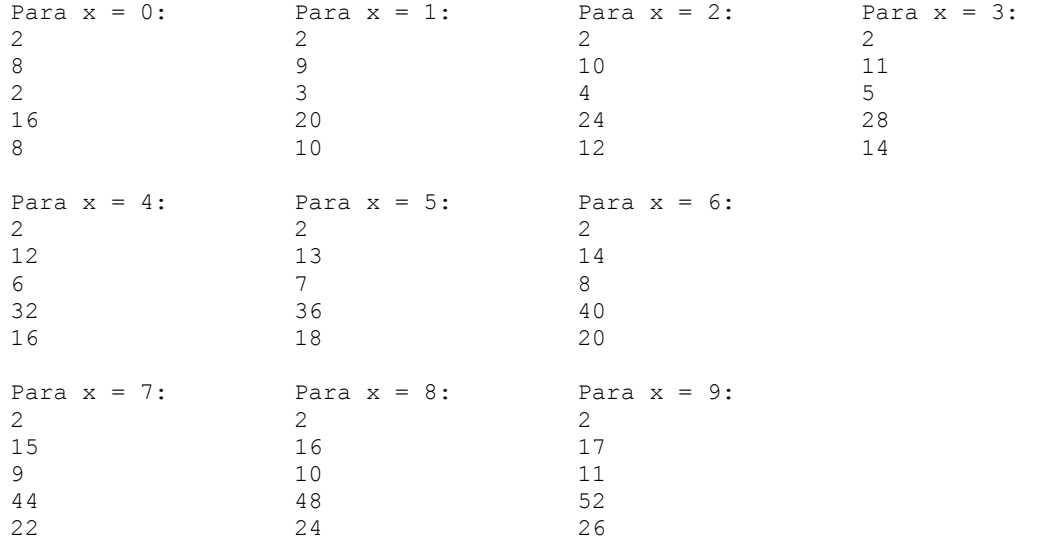